## Mastercam 2022 klavye kısayolları

## Genel

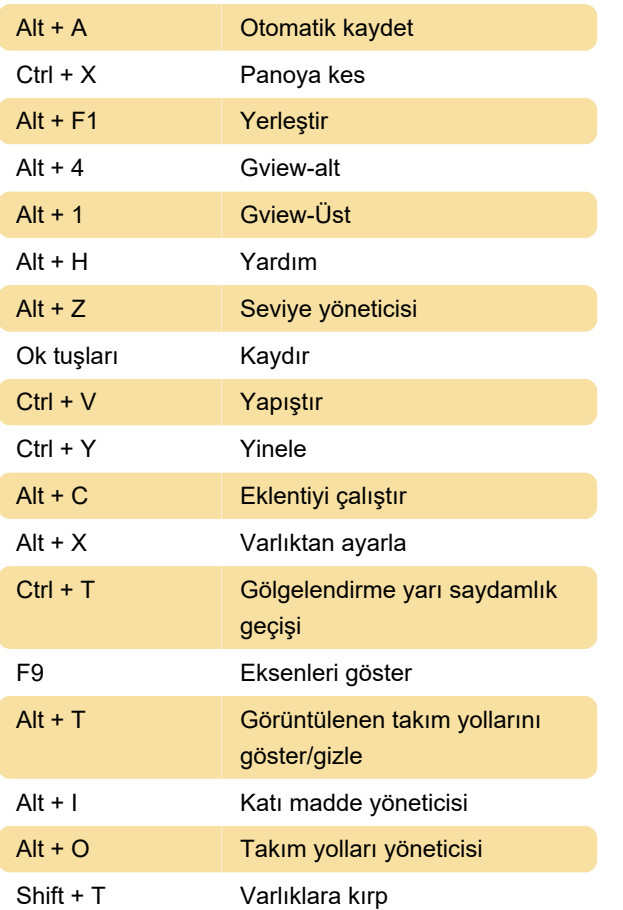

## Ekran üzeri düzenleme araçları

1 Hizala 7 3D döndür

Kaynak: mcamnew.com

Son değişiklik: 25.05.2022 07:31:06

Daha fazla bilgi için: [defkey.com/tr/mastercam-](https://defkey.com/tr/mastercam-2022-klavye-kisayollari?filter=basic)[2022-klavye-kisayollari?filter=basic](https://defkey.com/tr/mastercam-2022-klavye-kisayollari?filter=basic)

[Bu PDF'yi özelleştir...](https://defkey.com/tr/mastercam-2022-klavye-kisayollari?filter=basic?pdfOptions=true)